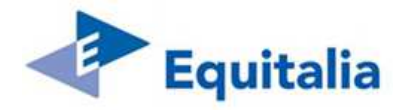

# **APPENDICE L**

# **"Flussi di scambio R\_AR per le immagini tra Equitalia SpA e il Fornitore"**

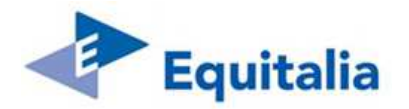

## **Indice**

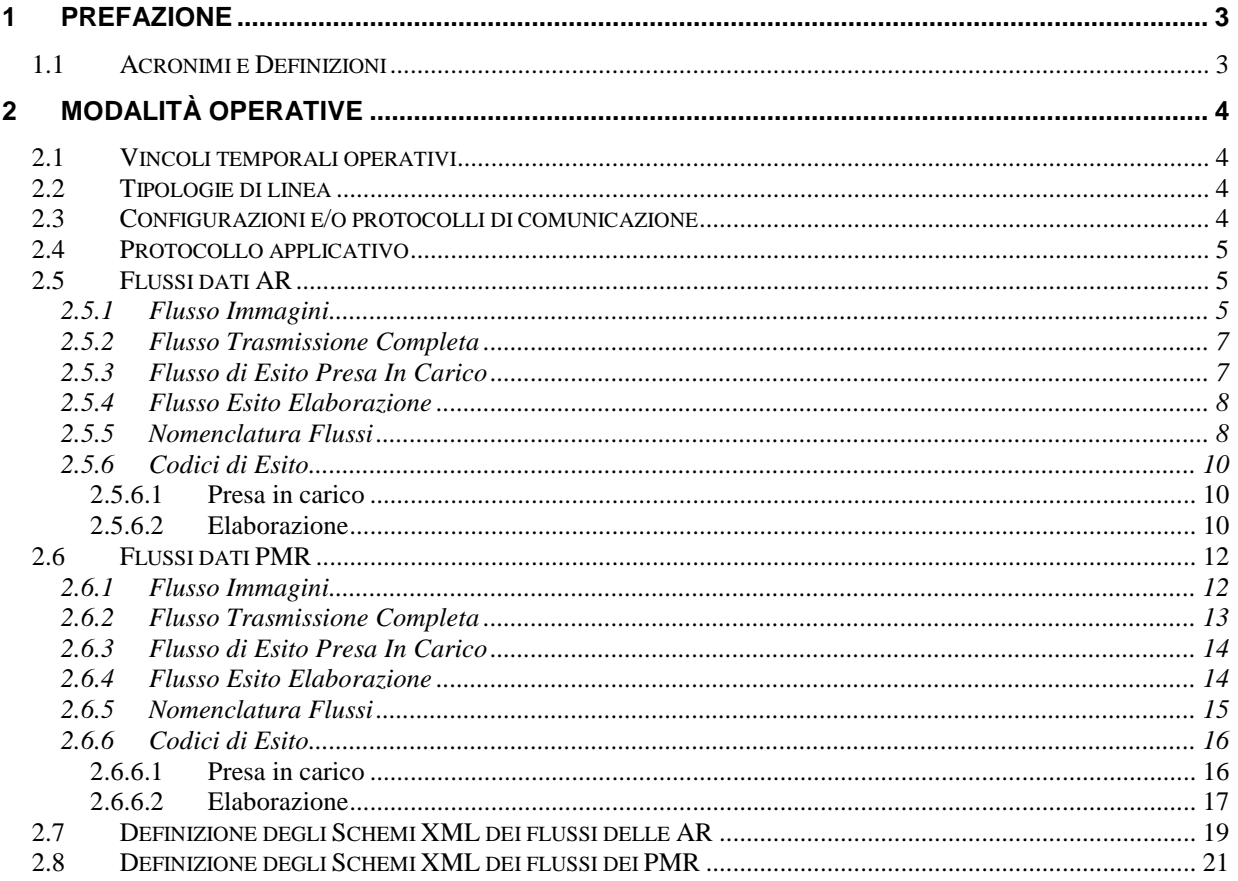

# Indice delle figure

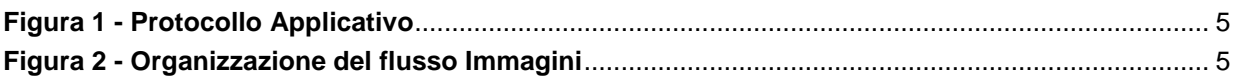

## Indice delle tabelle

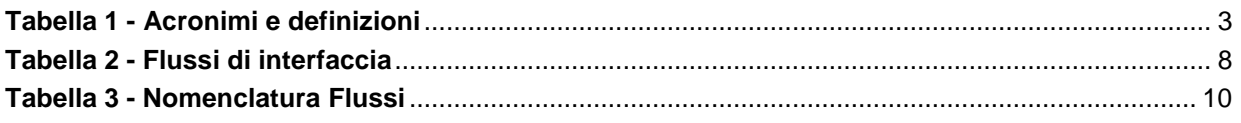

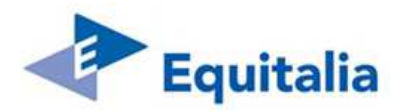

## **1 PREFAZIONE**

Nell'ambito della riforma che ha interessato il servizio di riscossione, Equitalia SpA ha ritenuto necessario avviare specifiche progettualità tese a ridefinire la propria organizzazione aziendale al fine di ottenere una omogeneizzazione ed un efficientamento dei processi operativi.

In questa ottica e relativamente alla notifica tramite "Raccomandata A/R SMART", Equitalia SpA richiede alla società aggiudicataria (di seguito "Fornitore") il servizio di recapito dei documenti delle società concessionarie dei tributi in ambito territoriale (di seguito"Agenti della Riscossione"). A tale scopo il Fornitore dovrà essere in grado di soddisfare le esigenze organizzative del Gruppo Equitalia, assicurando la gestione dell'intero processo di notifica dei documenti affidati.

Le attività da prevedere sono le seguenti:

- a. accettazione della corrispondenza, postalizzazione e recapito;
- b. rendicontazione elettronica degli esiti del recapito (unicamente per le spedizioni "Raccomandata A/R SMART" di EQ);
- c. restituzione fisica del cartaceo degli Avvisi di Ricevimento (di seguito AR) e dei Plichi Mancato Recapito (di seguito PMR, di cui fanno parte anche le compiute giacenze) (unicamente per le spedizioni "Raccomandata A/R SMART" di EQ);
- d. acquisizione ottica delle immagini relative agli AR e PMR a vario titolo non recapitati e successivo invio del flusso contenente le immagini e i relativi metadati.

Per la gestione dell'intero protocollo di scambio flussi informatici, Equitalia SpA si avvarrà della propria "Infrastruttura Scambio Dati", ovvero dei flussi contenenti i metadati e delle immagini.

**Nel presente documento sono definite le specifiche tecniche per lo scambio dei flussi tra il Fornitore ed EQ, tramite l'Infrastruttura Scambio Dati, relativi alle immagini sia fronte/retro degli AR sia a quelle solo fronte dei PMR.** 

#### **1.1 ACRONIMI E DEFINIZIONI**

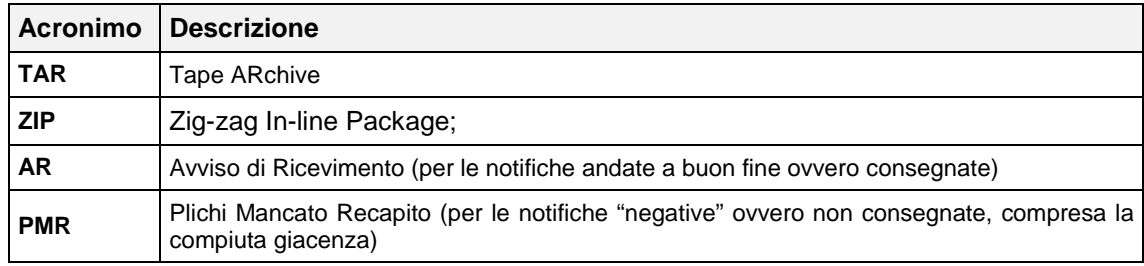

**Tabella 1 - Acronimi e definizioni** 

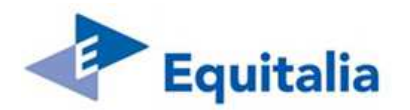

## **2 MODALITÀ OPERATIVE**

## **2.1 VINCOLI TEMPORALI OPERATIVI**

Il servizio di file transfer sarà di tipo "always-on" ovvero sempre disponibile, ma sarà garantito nel periodo di presidio dalle 08.00 alle 18.00 dal Lunedì al Venerdì, festivi esclusi.

## **2.2 TIPOLOGIE DI LINEA**

La Società Contraente richiede che il fornitore si doti di una **linea dedicata al trasferimento dei file con una banda minima garantita di 20 Megabit**.

Le possibili tipologie di linea sono le seguenti:

- linea dedicata (CDN, MPLS, ecc) fra la società contraente ed il Fornitore;
- comunicazione tramite rete internet.

Qualora il fornitore scelga la comunicazione tramite rete internet, dovranno essere implementate delle configurazioni e/o protocolli di comunicazione che prevedano una cifratura delle informazioni trasmesse per garantirne la necessaria riservatezza.

## **2.3 CONFIGURAZIONI E/O PROTOCOLLI DI COMUNICAZIONE**

Nel caso in cui, come mezzo trasmissivo, sia disponibile una linea dedicata fra la società contraente ed il Fornitore, potranno essere utilizzati i seguenti protocolli:

- 1. Protocollo SPAZIO (PR4): necessita di un server SPAZIO presso il Fornitore. La Società Contraente richiede inoltre che sia disponibile presso il fornitore la versione 2.5 di Spazio.
- 2. Protocollo FTP **senza** supporto per il checkpoint restart: in caso di interruzione nella trasmissione di un flusso, tale trasmissione dovrà ripartire dall'inizio.
- 3. Protocollo FTPS valgono le stesse indicazioni del protocollo FTP.

Nel caso in cui il mezzo trasmissivo sia la rete internet, potranno essere utilizzati i seguenti protocolli:

- 1. Protocollo SPAZIO (PR4): necessita di un server SPAZIO presso il Fornitore. La Società Contraente richiede inoltre che sia disponibile presso il fornitore la versione 2.5 di Spazio.
- 2. Protocollo FTPS **senza** supporto per il checkpoint **restart**: in caso di interruzione nella trasmissione di un flusso, tale trasmissione dovrà ripartire dall'inizio del file.

Nell'utilizzo della rete internet come mezzo trasmissivo, il Fornitore dovrà, obbligatoriamente, comunicare alla Società Contraente anche l'indirizzo IP pubblico che questi utilizzerà per connettersi ai sistemi della società contraente stessa.

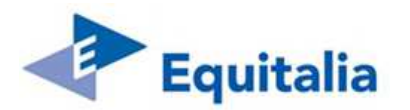

## **2.4 PROTOCOLLO APPLICATIVO**

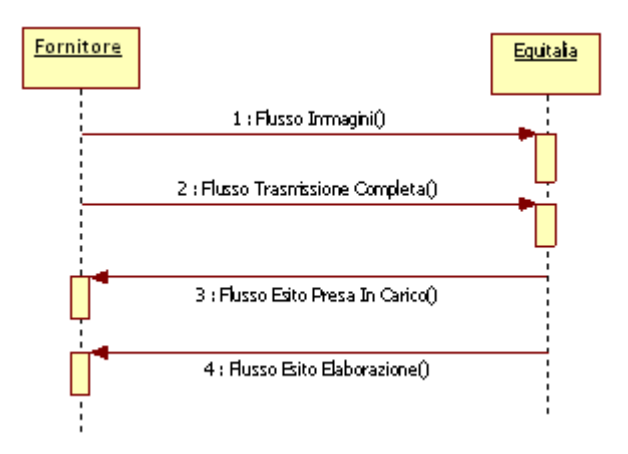

#### **Figura 1 - Protocollo Applicativo**

Allo scopo di monitorare la procedura di scambio dei flussi sia AR che PMR, verrà adottato il protocollo di comunicazione riportato in figura.

Con cadenza giornaliera, il Fornitore produrrà un flusso immagini AR ed uno PMR, questi flussi verranno inviati ad EQ la quale, a seguito dell'elaborazione sui propri sistemi informativi, produrrà un flusso di risposta che conterrà il risultato dell'elaborazione, secondo quanto riportato nella successiva sezione.

## **2.5 FLUSSI DATI AR**

#### **2.5.1 FLUSSO IMMAGINI**

Le informazioni scambiate tra i sistemi dovranno essere organizzate in un unico archivio con una struttura come di seguito riportata:

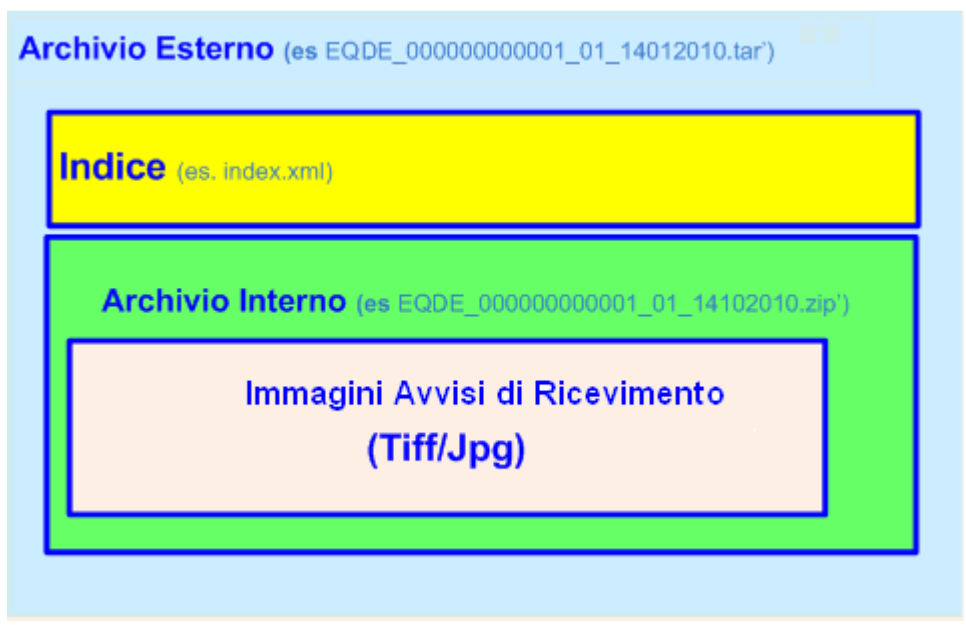

#### **Figura 2 - Organizzazione del flusso Immagini**

Il flusso quindi è composto da un archivio, in formato TAR, che contiene:

- un file XML contenente i metadati associati alle immagini;
- un archivio ZIP contenente le immagini degli avvisi di ricevimento.

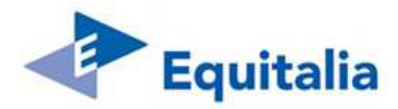

L'unità trasmissiva quindi è rappresentata dall'unico archivio TAR, contenente i file sopra riportati.

Le informazioni, come detto, saranno rappresentate in formato XML. Segue il tracciato del file index.xml:

<?xml version="1.0" encoding="utf-8"?>

<ARCHIVIO\_IMMAGINI>

<nsin:EQDE\_Header xmlns:nsin="???????????????????">

<nsin:IdLotto>Progressivo di 12 caratteri Identificativo invio</nsin:IdLotto>

<nsin:DataCreazione>2015-03-01 11:13:16</nsin:DataCreazione>

<nsin:NumeroNotifiche>Numero delle notifiche contenute nel file</nsin:NumeroNotifiche>

<nsin:NumeroDocumenti>Numero delle immagini restituite (F/R)</nsin:NumeroDocumenti>

<nsin:FileSize>Size in MB dell'archivio contenente le immagini</nsin:FileSize>

<nsin:FileHash type="MD5">Hash dell'archivio ZIP contenente le immagini</nsin:FileHash>

</nsin:EQDE\_Header>

<nsin:EQDE\_NOTIFICA xmlns:nsin="???????????????????">

<nsin:CodeRacc>codice raccomandata</nsin:CodeRacc>

<nsin:TipoModello>tipologia modello</nsin:TipoModello>

<nsin:CodiceAmbito>codice ambito</nsin:CodiceAmbito>

<nsin:DataPostalizzazione>2015-01-01</nsin:DataPostalizzazione>

<nsin:DataNotifica>2015-02-01</nsin:DataNotifica>

<nsin:Nominativo>nominativo</nsin:Nominativo>

<nsin:Indirizzo>indirizzo</nsin:Indirizzo>

<nsin:Comune>comune</nsin:Comune>

<nsin:ScatolaAR>scatola in cui fisicamente contenuta l'avviso di ricevimento AR</nsin:ScatolaAR>

<nsin:ProgressivoAR>posizione dell'avviso di ricevimento all'interno della scatola</nsin:ProgressivoAR>

<nsin:ImmagineAR\_Fronte>nome dell'immagine della AR Fronte</nsin:ImmagineAR\_Fronte>

<nsin:ImmagineAR\_Retro>nome dell'immagine della AR Retro</nsin:ImmagineAR\_Retro>

<nsin:FlagArchiviazioneAdE>flag che indica se l'avviso di ricevimento è archiviato presso AdE

</nsin:FlagArchiviazioneAdE>

</nsin:EQDE\_NOTIFICA>

</ARCHIVIO\_IMMAGINI>

Dove :

- **IdLotto** progressivo di 12 caratteri che indica il numero dell'invio;
- **DataCreazione –** rappresenta la data di creazione del flusso espresso nella forma aaaa-mm-gg hh:mi:ss (con un blank fra data ed orario);
- **NumeroNotifiche –** rappresenta il numero delle notifiche contenute nel flusso a cui le immagini riportate fanno riferimento
- **NumeroDocumenti –** rappresenta il numero delle immagini inviate. Le immagini sono Fronte/Retro e pertanto il valore è moltiplicato per 2;
- **FileSize** dimensione dell'archivio immagini espressa in MB;
- **FileHash –** Hash MD5 dell'archivio immagini;
- **CodeRacc –** Codice Raccomandata;
- **DataPostalizzazione –** data di postalizzazione espressa nel formato aaaa-mm-gg;
- **DataNotifica –** data di consegna espressa nel formato aaaa-mm-gg;
- **Nominativo –** destinatario della notifica;
- **Indirizzo –** indirizzo del destinatario;
- **Comune –** comune del destinatario;
- **ScatolaAR –** identificativo alfanumerico di 10 caratteri della scatola in cui fisicamente è contenuto l'avviso di ricevimento A/R (cfr. NOTA 1 riportata di seguito)

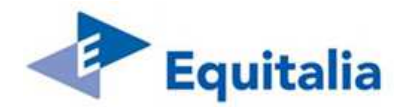

- **ProgressivoAR –** posizione dell'avviso di ricevimento all'interno della scatola;
- **ImmagineAR\_Fronte –** nome dell'immagine fronte dell'avviso di ricevimento;
- **ImmagineAR\_Retro –** nome dell'immagine retro dell'avviso di ricevimento;
- **FlagArchiviazioneAdE** flag che indica se l'avviso di ricevimento è archiviato presso AdE (vedere NOTA 2 riportata di seguito);

**NOTA 1**: ScatolaAR dovrà essere valorizzato in accordo alle specifiche illustrate nell'allegato relativo alle regole di confezionamento delle scatole per AdE,ovvero TCCNNNNNNN dove:

- > T: assume valore fisso 'S' (scatola)
- > CC: codice numerico che identifica il lotto geografico Nord (CC='40') Centro (CC='41') Sud (CC='42') e, quindi, il Fornitore di competenza
- > NNNNNNN: progressivo numerico scatola (la numerazione progressiva è unica per lotto geografico e quindi comune a quella utilizzata per il campo ScatolaPLICO)

Tale codifica sarà l'unica di riferimento per Equitalia a partire dalla data di attivazione del presente servizio, e quindi indipendentemente dal relativo valore assunto dal FLAG TIPO POSTALIZZAZIONE del flusso RRRE10NO.

**NOTA 2**: FlagArchiviazioneAdE può assumere i seguenti valori:

- > '0' = cartaceo AR non depositato presso AdE in quanto afferente ad una vecchia raccomandata, antecedente all'attivazione del servizio di Archiviazione Cartacea al Centro Gestione Documentale di AdE. Tale valorizzazione pertanto è ammessa solo per il Fornitore del vecchio servizio e qualora lo stesso Fornitore risulti aggiudicatario di uno o più lotti della presente gara;
- '1' = cartaceo AR depositato presso AdE. **Sarà l'unico valore ammesso, indistintamente dal Fornitore, per le raccomandate postalizzate a partire dalla data di attivazione della presente fornitura**.

Tale campo sarà soggetto a controllo sw, pertanto se non verrà rispettata la regola esposta seguirà uno scarto.

Il flusso conterrà un solo tag relativo all'Header, in cui sono contenute le informazioni di targa del flusso, mentre conterrà tanti tag EQDE\_Notifica per quante sono le immagini delle notifiche da restituire.

Una volta inviata, l'immagine non deve essere più inserita nei flussi di rendicontazione successivi.

#### **2.5.2 FLUSSO TRASMISSIONE COMPLETA**

Terminata la trasmissione del flusso Immagini, il Fornitore farà seguire l'invio di un secondo file che comunica il completamento della trasmissione del Flusso Immagini.

Il file avrà lo stesso nome del file delle immagini con estensione OK.

#### **2.5.3 FLUSSO DI ESITO PRESA IN CARICO**

A seguito della ricezione del file di Trasmissione Completa, EQ potrà dare avvio all'elaborazione del file, con una procedura di validazione del Flusso Immagini.

Al termine invierà un flusso di Esito che conferma o meno la Presa In Carico di tutto il file comunicando quindi al Fornitore la possibilità per EQ di effettuarne o meno la sua successiva lavorazione.

```
<?xml version="1.0" encoding="utf-8"?> 
<nsin:EQDE_PresaInCarico xmlns:nsin="???????????????????"> 
  <nsin:IdLotto>Progressivo di 12 caratteri Identificativo invio</nsin:IdLotto> 
  <nsin:DataCreazione>2015-03-01 16:01:01</nsin:DataCreazione> 
  <nsin:CodiceEsito>0</nsin:CodiceEsito> 
</nsin:EQDE_PresaInCarico>
```
Dove :

 **IdLotto –** progressivo di 12 caratteri indicante il numero dell'invio. Il valore deve coincidere con il IdLotto del flusso delle immagini;

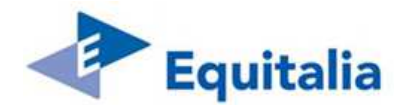

- **DataCreazione –** rappresenta la data di creazione del flusso espresso nella forma aaaa-mm-gg hh:mi:ss (con un blank fra data ed orario);
- **CodiceEsito –** indica l'esito legato a controlli sommari sul file ricevuto

#### **2.5.4 FLUSSO ESITO ELABORAZIONE**

A seguito della fase di elaborazione del flusso immagini, EQ restituisce al Fornitore un flusso contenente l'esito dell'elaborazione per ogni raccomandata.

```
<?xml version="1.0" encoding="utf-8"?> 
<ESITI> 
  <nsin:EQDE_Header xmlns:nsin="???????????????????"> 
  <nsin:IdLotto>Progressivo di 12 caratteri Identificativo invio</nsin:IdLotto>
   <nsin:DataCreazione>2015-03-01 20:01:01</nsin:DataCreazione> 
   <nsin:NumeroNotifiche>Numero delle notifiche contenute nel file</nsin:NumeroNotifiche> 
  </nsin:EQDE_Header> 
  <nsin:EQDE_NOTIFICA xmlns:nsin="???????????????????"> 
   <nsin:NumeroRaccomandata>numero raccomandata</nsin:NumeroRaccomandata> 
   <nsin:CodiceEsito>0</nsin:CodiceEsito> 
  </nsin:EQDE_NOTIFICA> 
</ESITI>
```
Dove:

- **IdLotto** progressivo di 12 caratteri indicante il numero dell'invio. Il valore deve coincidere con il IdLotto del flusso delle immagini;
- **DataCreazione –** rappresenta la data di creazione del flusso espresso nella forma aaaa-mm-gg hh:mi:ss (con un blank fra data ed orario);
- **NumeroNotifiche –** rappresenta il numero delle notifiche contenute nel flusso a cui le immagini riportate fanno riferimento
- **NumeroRaccomandata –** Numero Raccomandata;
- **CodiceEsito** codice dell'esito dell'elaborazione

#### **2.5.5 NOMENCLATURA FLUSSI**

Nella seguente tabella vengono riportati i flussi informativi scambiati tra i due sistemi e necessari ad implementare il protocollo di scambio descritto:

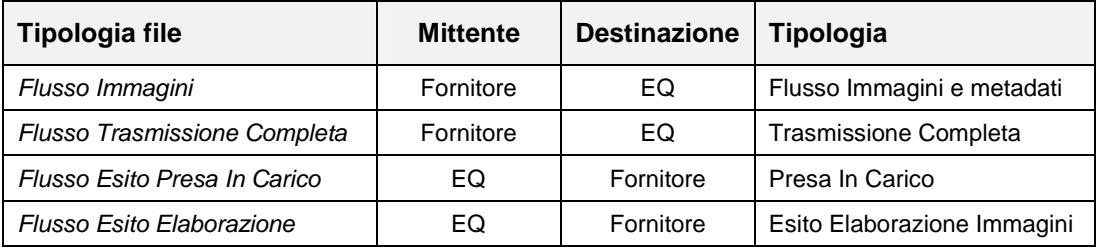

**Tabella 2 - Flussi di interfaccia** 

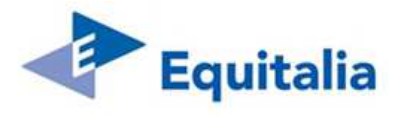

La tabella successiva invece riepiloga la nomenclatura dei file da adottare:

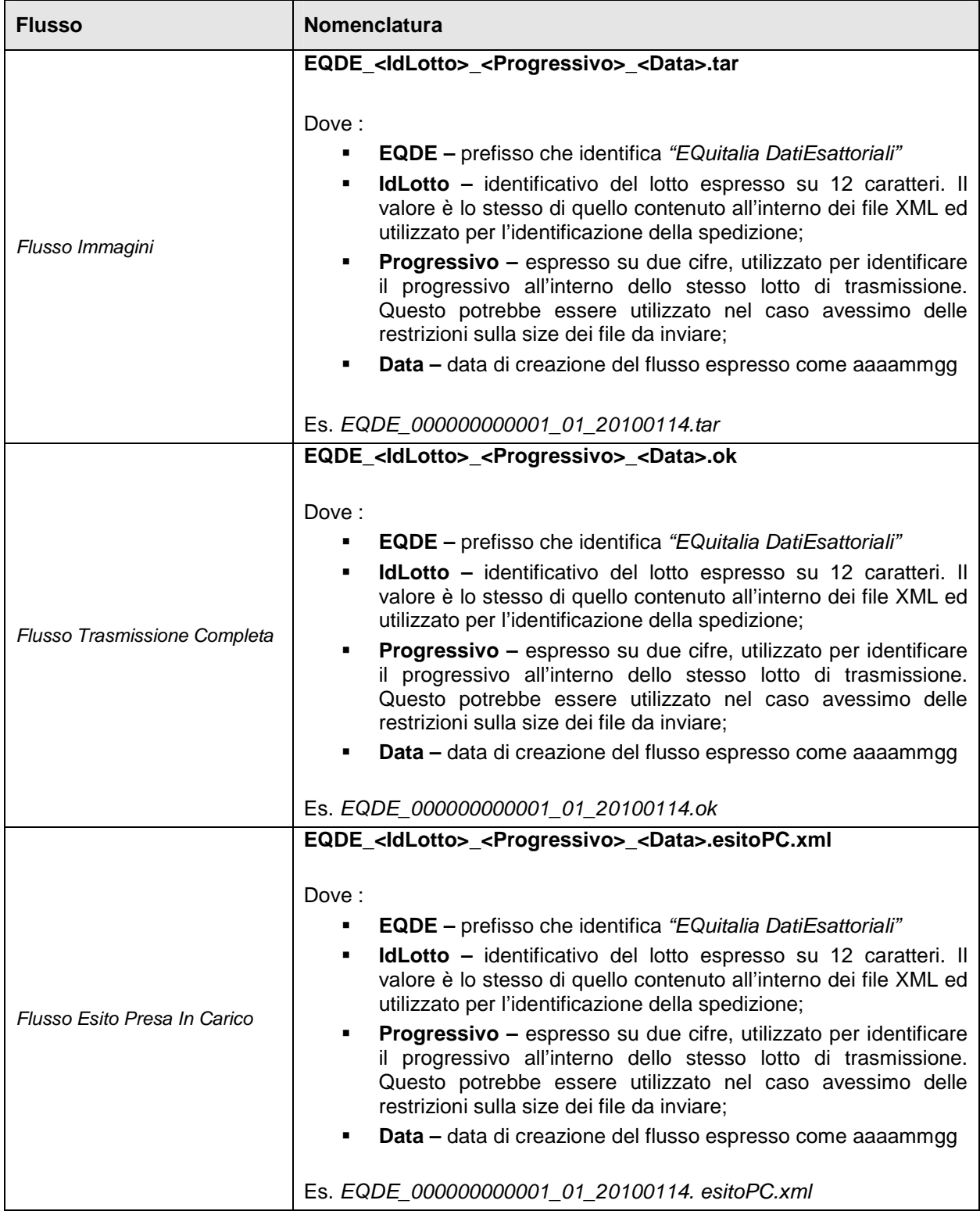

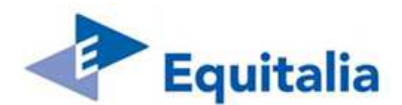

| <b>Flusso</b>             | <b>Nomenclatura</b>                                                                                                    |
|---------------------------|----------------------------------------------------------------------------------------------------|
| Flusso Esito Elaborazione | EQDE_ <ldlotto>_<progressivo>_<data>.esitoE.xml<br/>Dove:<br/><b>EQDE</b> – prefisso che identifica "EQuitalia DatiEsattoriali"<br/>٠<br/><b>IdLotto</b> – identificativo del lotto espresso su 12 caratteri. Il<br/>٠<br/>valore è lo stesso di quello contenuto all'interno dei file XML ed<br/>utilizzato per l'identificazione della spedizione;<br/><b>Progressivo</b> – espresso su due cifre, utilizzato per identificare<br/>il progressivo all'interno dello stesso lotto di trasmissione.<br/>Questo potrebbe essere utilizzato nel caso avessimo delle<br/>restrizioni sulla size dei file da inviare;<br/>Data – data di creazione del flusso espresso come aaaammgg<br/><math display="inline">\blacksquare</math></data></progressivo></ldlotto> |
|                           | Es. EQDE 000000000001 01 20100114. esitoE.xml                                                                                                    |

**Tabella 3 - Nomenclatura Flussi**

## **2.5.6 CODICI DI ESITO**

Il seguente paragrafo contiene i codici di esito, sia positivo che negativo, di cui EQ potrà avvalersi per dare un riscontro al fornitore sull'esito delle fasi di Presa In Carico e di Elaborazione.

## **2.5.6.1 PRESA IN CARICO**

L'esito della presa in carico si riferisce all'intero file delle immagini.

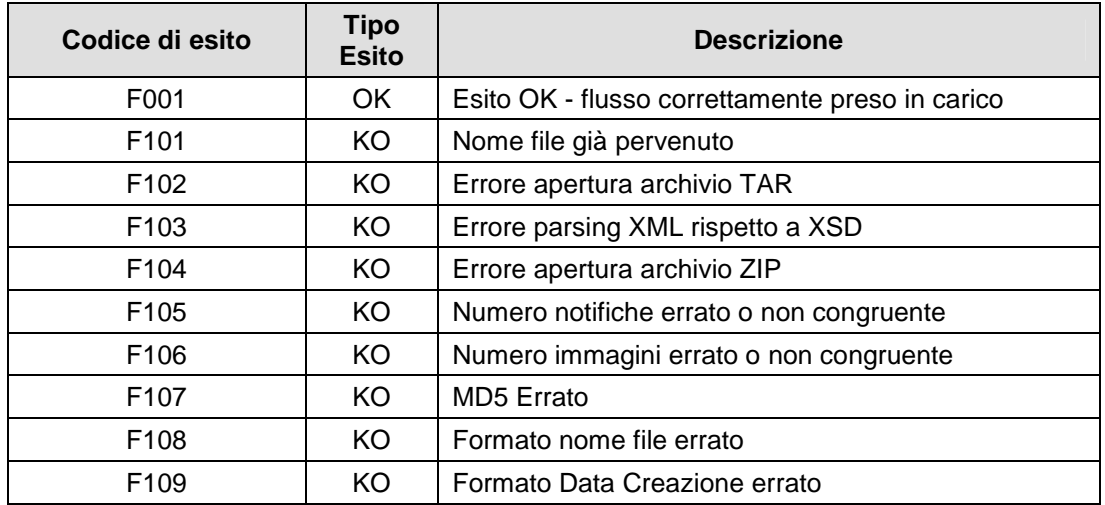

In caso di Esito KO è necessario ritrasmettere l'intero file, correggendo i problemi segnalati.

#### **2.5.6.2 ELABORAZIONE**

L'esito dell'elaborazione si riferisce alla singola raccomandata.

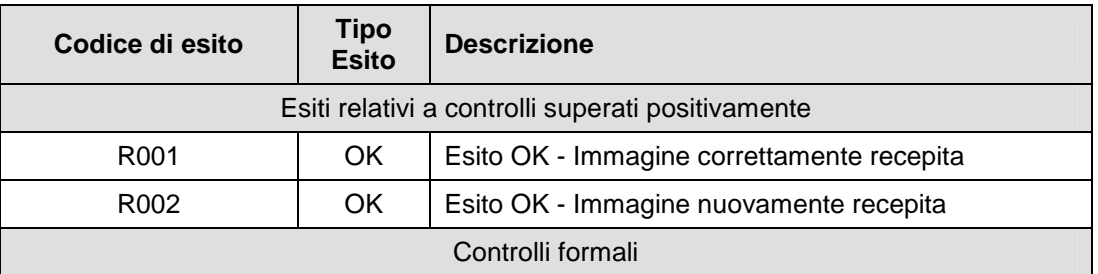

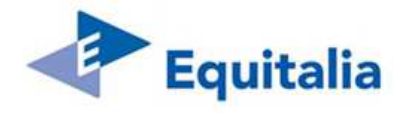

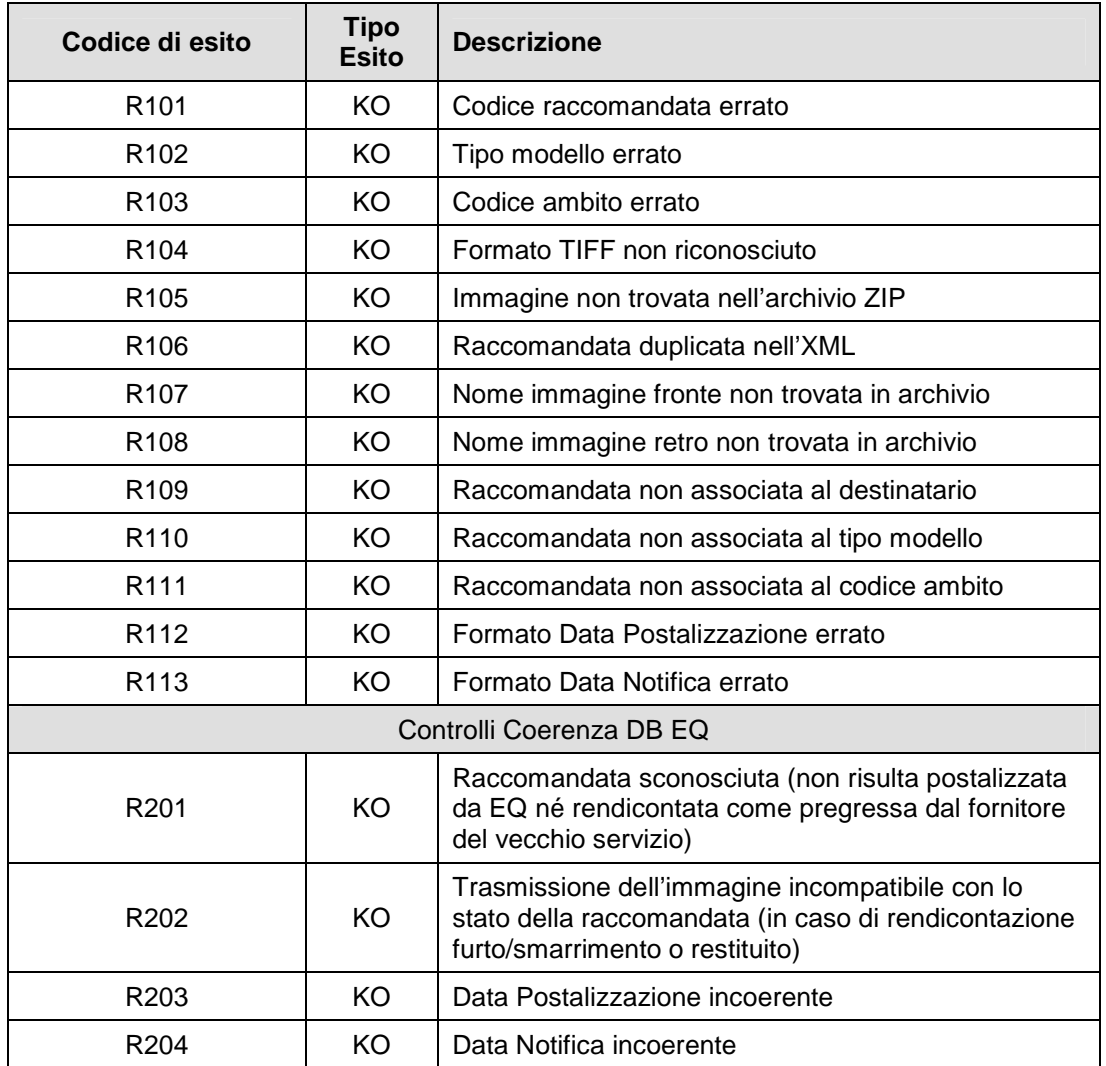

In caso di Esito KO è necessario rinviare la raccomandata in un file successivo.

In caso di successivi invii della stessa raccomandata, sarà acquisita la nuova immagine sovrascrivendo quella precedentemente inviata, resteranno invece invariati i dati ricevuti con il primo invio.

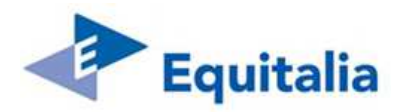

## **2.6 FLUSSI DATI PMR**

#### **2.6.1 FLUSSO IMMAGINI**

Anche per tale tipologia, il flusso è composto da un archivio come per il flusso Immagini AR, in formato TAR, che contiene:

- un file XML contenente i metadati associati alle immagini;
	- un archivio ZIP contenente le immagini dei PMR.

L'unità trasmissiva quindi è rappresentata dall'unico archivio TAR, contenente i file sopra riportati. Di seguito viene schematizzata la struttura dell'archivio:

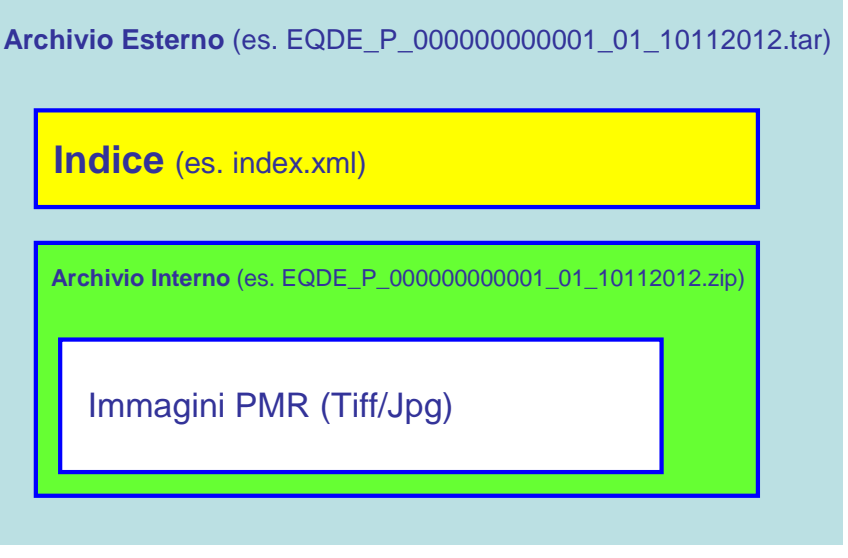

**Figura 3 - Organizzazione del flusso Immagini PMR** 

Le informazioni, come detto, saranno rappresentate in formato XML. Segue il tracciato del file index.xml <?xml version="1.0" encoding="utf-8"?>

<ARCHIVIO\_IMMAGINI>

<nsin:EQDE\_Header xmlns:nsin="???">

<nsin:IdLotto>Progressivo di 12 caratteri Identificativo invio</nsin:IdLotto>

<nsin:DataCreazione>2015-03-01 11:13:16</nsin:DataCreazione>

<nsin:NumeroPlichi>Numero dei plichi contenuti nel file</nsin:NumeroPlichi>

<nsin:NumeroDocumenti>Numero delle immagini( Solo Fronte )</nsin:NumeroDocumenti>

<nsin:FileSize>Size in MB dell'archivio contenente le immagini</nsin:FileSize>

<nsin:FileHash type="MD5">Hash dell'archivio ZIP contenente le immagini</nsin:FileHash>

</nsin:EQDE\_Header>

<nsin:EQDE\_PLICO xmlns:nsin="???">

<nsin:CodeRacc>codice raccomandata</nsin:CodeRacc>

<nsin:TipoModello>tipologia modello</nsin:TipoModello>

<nsin:CodiceAmbito>codice ambito</nsin:CodiceAmbito>

<nsin:DataPostalizzazione>2015-01-01</nsin:DataPostalizzazione>

<nsin:DataEsito>2015-02-01</nsin:DataEsito>

<nsin:Nominativo>nominativo</nsin:Nominativo>

<nsin:Indirizzo>indirizzo</nsin:Indirizzo>

<nsin:Comune>comune</nsin:Comune>

<nsin:ScatolaPlico>scatola in cui fisicamente contenuto il plico</nsin:ScatolaPlico>

<nsin:ProgressivoPlico>posizione del plico all'interno della scatola</nsin:ProgressivoPlico>

<nsin:ImmaginePlico\_Fronte>nome dell'immagine del Plico (Fronte) </nsin:ImmaginePlico\_Fronte>

</nsin:EQDE\_PLICO>

## </ARCHIVIO\_IMMAGINI>

Dove :

**IdLotto –** progressivo di 12 caratteri che indica il numero dell'invio;

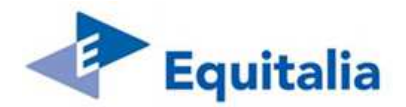

- **DataCreazione –** rappresenta la data di creazione del flusso espresso nella forma aaaa-mm-gg hh:mi:ss (con un blank fra data ed orario);
- **NumeroPlichi –** rappresenta il numero delle notifiche contenute nel flusso a cui le immagini riportate fanno riferimento
- **NumeroDocumenti –** rappresenta il numero delle immagini inviate. Le immagini sono solo Fronte;
- **FileSize** dimensione dell'archivio immagini espressa in MB;
- **FileHash –** Hash MD5 dell'archivio immagini;
- **CodeRacc –** Codice Raccomandata;
- **DataPostalizzazione data di notifica espressa nel formato aaaa-mm-gg;**
- **DataEsito –** data di esito (valorizzata come descritto nell'Appendice H, campo DATA ESITO del flusso RRRE10NO, ad eccezione dei PMR furtati/smarriti per cui non si dispone ne del plico cartaceo ne dell'immagine) espressa nel formato aaaa-mm-gg;
- **Nominativo –** destinatario della notifica;
- **Indirizzo –** indirizzo del destinatario;
- **Comune –** comune del destinatario;
- **ScatolaPlico** identificativo alfanumerico di 10 caratteri della scatola in cui fisicamente è contenuto il plico (cfr. NOTA 1 riportata di seguito);
- **ProgressivoPlico** posizione del plico all'interno della scatola;
- **ImmaginePlico\_Fronte -** nome dell'immagine del Plico (Fronte)

**NOTA 1**: ScatolaPlico dovrà essere valorizzato, per ogni raccomandata, con lo stesso valore inviato col flusso RRRE10NO (campo CODICE SCATOLA PLICO) e quindi in accordo alle specifiche illustrate nell'allegato relativo alle regole di confezionamento delle scatole per AdE,ovvero TCCNNNNNNN dove:

- $\blacktriangleright$ T: assume valore fisso 'S' (scatola)
- $\blacktriangleright$  CC: codice numerico che identifica il lotto geografico Nord (CC='40') – Centro (CC='41') – Sud (CC='42') e, quindi, il Fornitore di competenza

NNNNNNN: progressivo numerico scatola (la numerazione progressiva è unica per lotto geografico e quindi comune a quella utilizzata per il campo ScatolaAR).

Tale codifica sarà l'unica di riferimento per Equitalia a partire dalla data di attivazione del presente servizio, e quindi indipendentemente dal relativo valore assunto dal FLAG TIPO POSTALIZZAZIONE del flusso RRRE10NO.

**NOTA 2**: a differenza delle AR, la gestione delle immagini e relativo cartaceo presso AdE dei PMR viene introdotta da EQ con la fornitura in oggetto pertanto tutti i cartacei dei PMR saranno archiviati in AdE. Risulta quindi superflua per i PMR l'introduzione del FlagArchiviazioneAdE.

**NOTA 3**: per i PMR è richiesta la sola immagine fronte pertanto non viene inserito nel tracciato il campo ImmaginePlico\_Retro.

Il flusso conterrà un solo tag relativo all'Header, in cui sono contenute le informazioni di targa del flusso, mentre conterrà tanti tag EQDE\_PLICO per quante sono le immagini dei plichi PMR Una volta inviata, l'immagine non dovrà essere più inserita nei flussi di rendicontazione successivi.

#### **2.6.2 FLUSSO TRASMISSIONE COMPLETA**

Terminata la trasmissione del flusso Immagini PMR, il Fornitore farà seguire l'invio di un secondo file che comunica il completamento della trasmissione del Flusso Immagini.

Il file avrà lo stesso nome del file delle immagini con estensione OK.

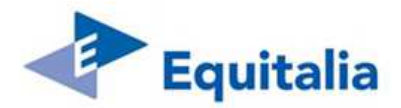

#### **2.6.3 FLUSSO DI ESITO PRESA IN CARICO**

A seguito della ricezione del file di Trasmissione Completa, EQ potrà dare avvio all'elaborazione del file, con una procedura di validazione del Flusso Immagini PMR.

Al termine invierà un flusso di Esito che conferma o meno la Presa In Carico di tutto il file comunicando quindi al Fornitore la possibilità per EQ di effettuarne o meno la sua successiva lavorazione.

<?xml version="1.0" encoding="utf-8"?> <nsin:EQDE\_PresaInCarico xmlns:nsin="???"> <nsin:IdLotto>Progressivo di 12 caratteri Identificativo invio</nsin:IdLotto> <nsin:DataCreazione>2015-03-01 16:01:01</nsin:DataCreazione> <nsin:CodiceEsito>0</nsin:CodiceEsito> </nsin:EQDE\_PresaInCarico>

Dove:

- **IdLotto** progressivo di 12 caratteri indicante il numero dell'invio. Il valore deve coincidere con il IdLotto del flusso delle immagini;
- **DataCreazione –** rappresenta la data di creazione del flusso espresso nella forma aaaa-mm-gg hh:mi:ss (con un blank fra data ed orario);
- **CodiceEsito** indica l'esito legato a controlli sommari sul file ricevuto

#### **2.6.4 FLUSSO ESITO ELABORAZIONE**

A seguito della fase di elaborazione del flusso immagini PMR, EQ restituisce al Fornitore un flusso contenente l'esito dell'elaborazione per ogni raccomandata.

```
<?xml version="1.0" encoding="utf-8"?> 
<ESITI> 
  <nsin:EQDE_Header xmlns:nsin="???"> 
   <nsin:IdLotto>Progressivo di 12 caratteri Identificativo invio</nsin:IdLotto> 
   <nsin:DataCreazione>2015-03-01 20:01:01</nsin:DataCreazione> 
  <nsin:NumeroPlichi>Numero dei plichi contenuti nel file</nsin:NumeroPlichi>
  </nsin:EQDE_Header> 
  <nsin:EQDE_PLICO xmlns:nsin="???"> 
   <nsin:NumeroRaccomandata>numero raccomandata</nsin:NumeroRaccomandata> 
   <nsin:CodiceEsito>0</nsin:CodiceEsito> 
  </nsin:EQDE_PLICO> 
</ESITI>
```
Dove :

- **IdLotto** progressivo di 12 caratteri indicante il numero dell'invio. Il valore deve coincidere con il IdLotto del flusso delle immagini;
- **DataCreazione –** rappresenta la data di creazione del flusso espresso nella forma aaaa-mm-gg hh:mi:ss (con un blank fra data ed orario);
- **NumeroPlichi –** rappresenta il numero dei plichi contenuti nel flusso a cui le immagini riportate fanno riferimento
- **NumeroRaccomandata –** Numero Raccomandata;
- **CodiceEsito** codice dell'esito dell'elaborazione

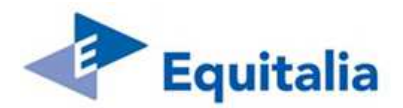

#### **2.6.5 NOMENCLATURA FLUSSI**

Nella seguente tabella vengono riportati i flussi informativi scambiati tra i due sistemi e necessari ad implementare il protocollo di scambio descritto:

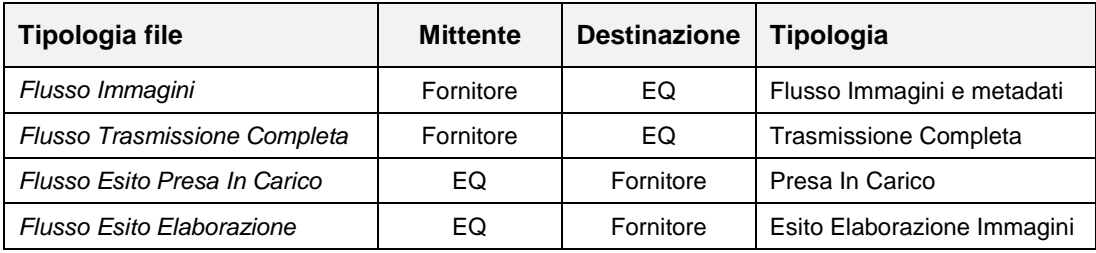

**Tabella 4 - Flussi di interfaccia** 

La tabella successiva invece riepiloga la nomenclatura dei file da adottare:

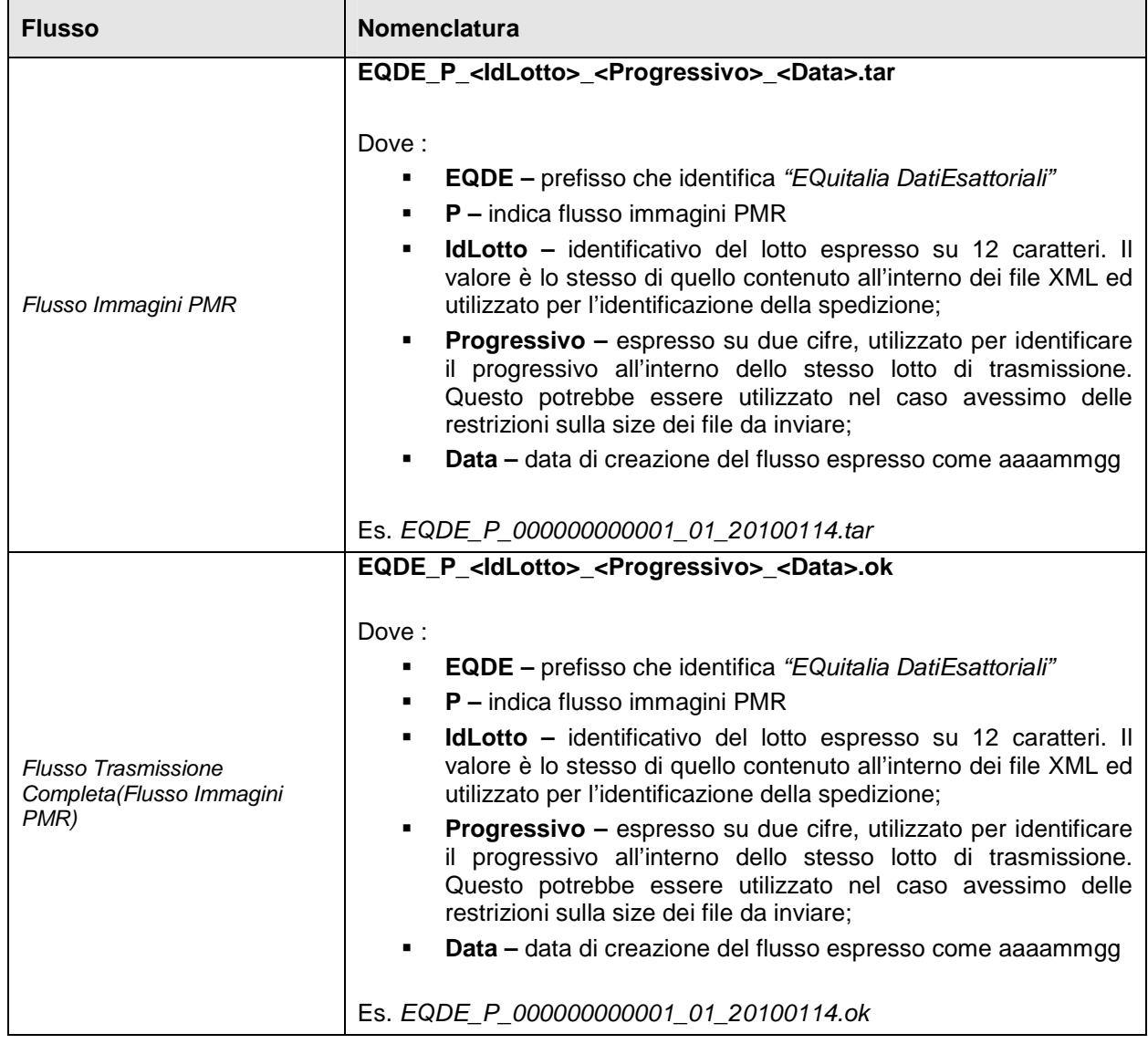

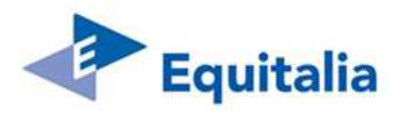

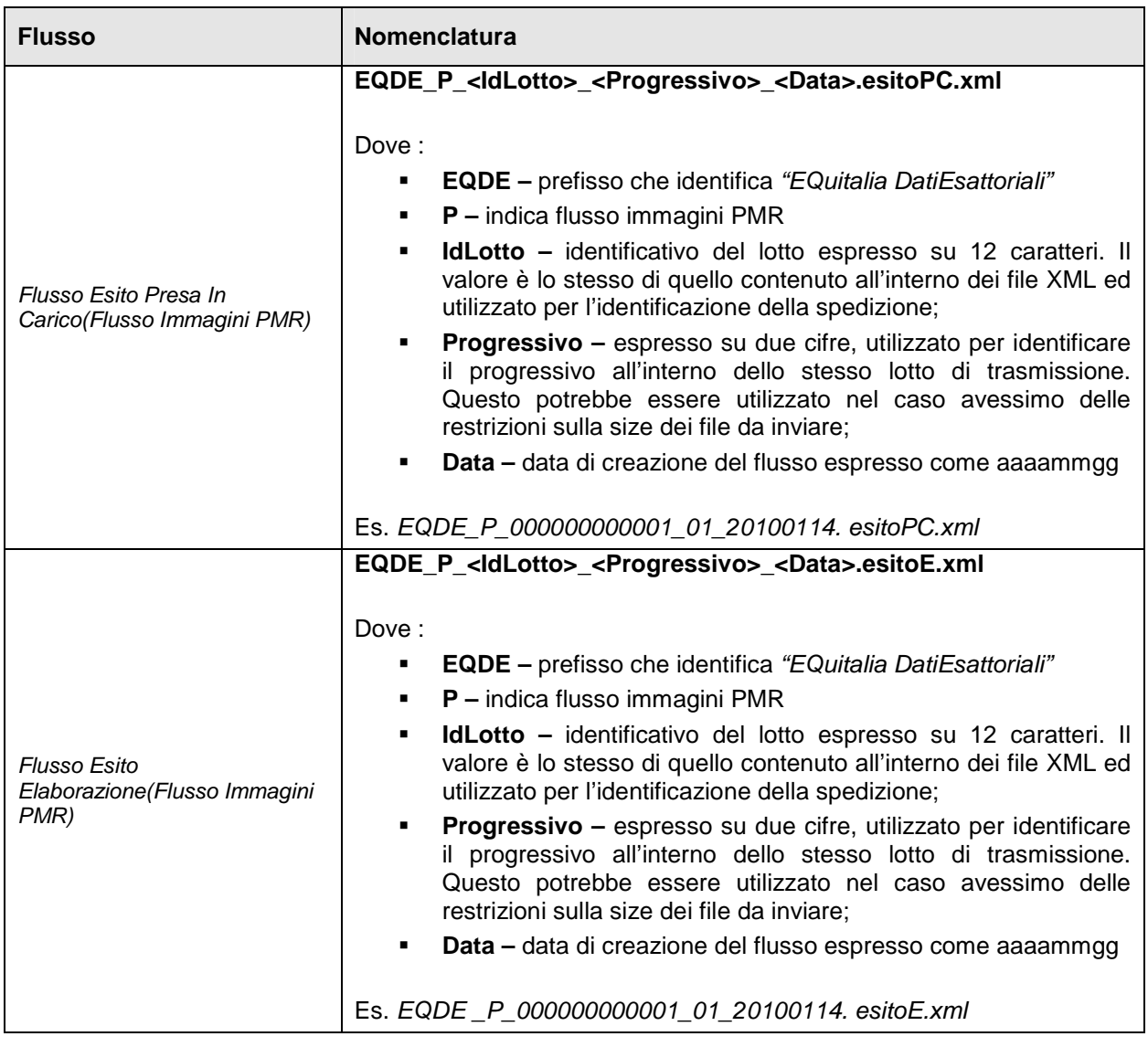

**Tabella 5 - Nomenclatura Flussi**

#### **2.6.6 CODICI DI ESITO**

Il seguente paragrafo contiene i codici di esito, sia positivo che negativo, di cui EQ potrà avvalersi per dare un riscontro al Fornitore sull'esito delle fasi di Presa In Carico e di Elaborazione.

#### **2.6.6.1 PRESA IN CARICO**

L'esito della presa in carico si riferisce all'intero file delle immagini.

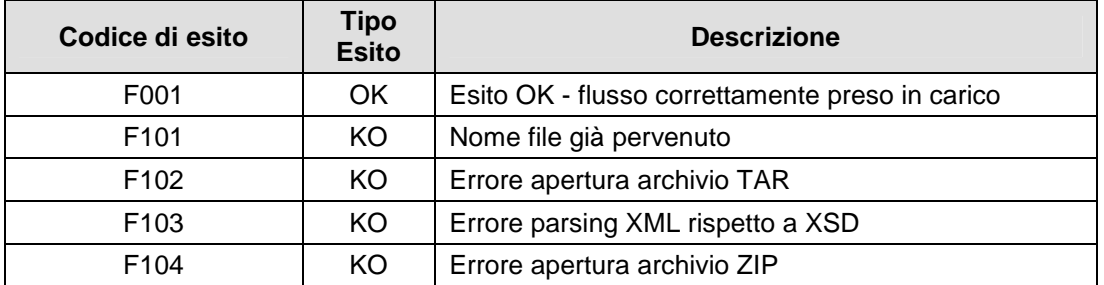

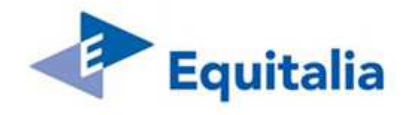

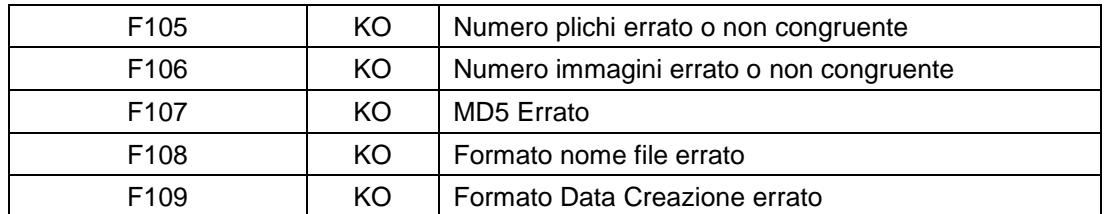

In caso di Esito KO è necessario ritrasmettere l'intero file, correggendo i problemi segnalati.

### **2.6.6.2 ELABORAZIONE**

L'esito dell'elaborazione si riferisce alla singola raccomandata.

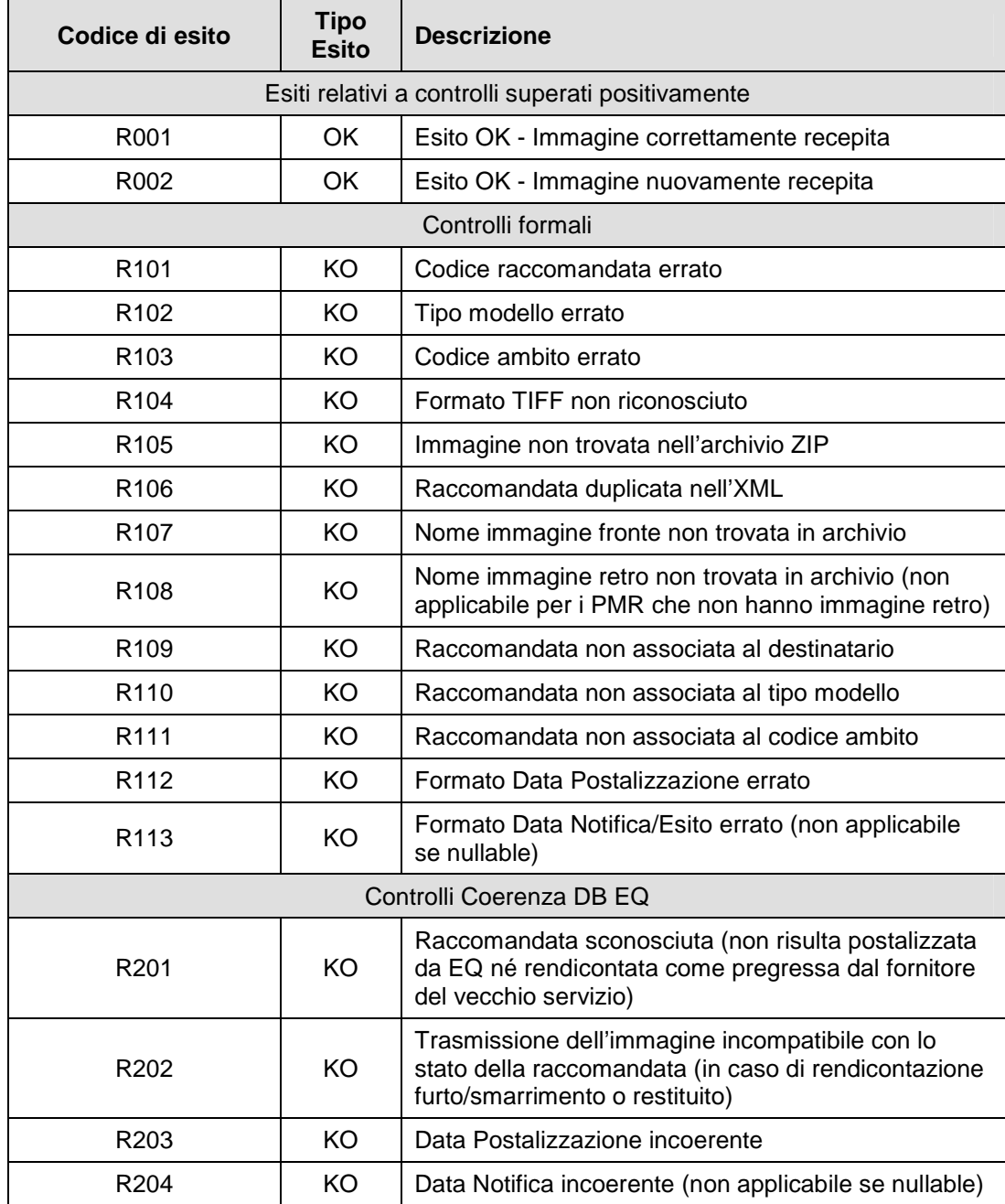

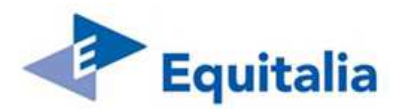

In caso di Esito KO è necessario rinviare la raccomandata in un file successivo.

In caso di successivi invii della stessa raccomandata, sarà acquisita la nuova immagine sovrascrivendo quella precedentemente inviata, resteranno invece invariati i dati ricevuti con il primo invio.

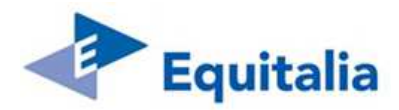

## **2.7 DEFINIZIONE DEGLI SCHEMI XML DEI FLUSSI DELLE AR**

Di seguito vengono riportati i contenuti dei file XSD che definiscono i file XML descritti nelle precedenti sezioni:

### **Flusso Immagini**

```
<?xml version="1.0" encoding="UTF-8"?> 
<xs:schema xmlns:xs="http://www.w3.org/2001/XMLSchema" 
xmlns:nsin="????????????" 
targetNamespace="????????????" 
 elementFormDefault="qualified"> 
   <xs:element name="ARCHIVIO_IMMAGINI"> 
     <xs:complexType> 
       <xs:sequence> 
         <xs:element ref="nsin:EQDE_Header"/> 
         <xs:element ref="nsin:EQDE_NOTIFICA" maxOccurs="unbounded"/> 
       </xs:sequence> 
     </xs:complexType> 
   </xs:element> 
   <xs:element name="EQDE_Header"> 
     <xs:complexType> 
       <xs:sequence> 
         <xs:element name="IdLotto" type="xs:string"/> 
         <xs:element name="DataCreazione" type="xs:string"/> 
         <xs:element name="NumeroNotifiche" type="xs:string"/> 
         <xs:element name="NumeroDocumenti" type="xs:string"/> 
         <xs:element name="FileSize" type="xs:string"/> 
         <xs:element name="FileHash"> 
           <xs:complexType> 
             <xs:simpleContent> 
                <xs:extension base="xs:string"> 
                  <xs:attribute name="type" type="xs:string"/> 
                </xs:extension> 
             </xs:simpleContent> 
           </xs:complexType> 
         </xs:element> 
       </xs:sequence> 
     </xs:complexType> 
   </xs:element> 
   <xs:element name="EQDE_NOTIFICA"> 
     <xs:complexType> 
       <xs:sequence> 
         <xs:element name="CodeRacc" type="xs:string"/> 
         <xs:element name="TipoModello" type="xs:string"/> 
         <xs:element name="CodiceAmbito" type="xs:string"/> 
         <xs:element name="DataPostalizzazione" type="xs:string"/> 
         <xs:element name="DataNotifica" type="xs:string"/> 
         <xs:element name="Nominativo" type="xs:string"/> 
         <xs:element name="Indirizzo" type="xs:string"/> 
         <xs:element name="Comune" type="xs:string"/> 
         <xs:element name="ScatolaAR" type="xs:string"/> 
         <xs:element name="ProgressivoAR" type="xs:positiveInteger"/> 
         <xs:element name="ImmagineAR_Fronte" type="xs:string"/> 
         <xs:element name="ImmagineAR_Retro" type="xs:string"/> 
         <xs:element name="FlagArchiviazioneAdE" type="xs:positiveInteger"/> 
       </xs:sequence> 
     </xs:complexType> 
   </xs:element> 
</xs:schema>
```
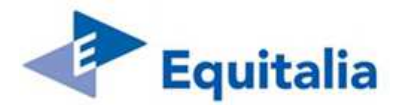

## **Flusso Esito Presa In Carico**

```
<?xml version="1.0" encoding="UTF-8"?> 
<xs:schema xmlns:xs="http://www.w3.org/2001/XMLSchema" 
xmlns:nsin="????????????" 
targetNamespace="????????????" 
elementFormDefault="qualified"> 
   <xs:element name="EQDG_PresaInCarico"> 
     <xs:complexType> 
       <xs:sequence> 
         <xs:element name="IdLotto" type="xs:string"/> 
         <xs:element name="DataCreazione" type="xs:string"/> 
         <xs:element name="CodiceEsito" type="xs:string"/> 
       </xs:sequence> 
     </xs:complexType> 
   </xs:element> 
</xs:schema>
```
## **Flusso Esito Elaborazione**

```
<?xml version="1.0" encoding="UTF-8"?> 
<xs:schema xmlns:xs="http://www.w3.org/2001/XMLSchema" 
xmlns:nsin="????????????" 
targetNamespace="????????????" 
elementFormDefault="qualified"> 
   <xs:element name="ESITI"> 
     <xs:complexType> 
       <xs:sequence> 
         <xs:element ref="nsin:EQDE_Header"/> 
         <xs:element ref="nsin:EQDE_NOTIFICA" maxOccurs="unbounded"/> 
       </xs:sequence> 
     </xs:complexType> 
   </xs:element> 
   <xs:element name="EQDE_Header"> 
     <xs:complexType> 
       <xs:sequence> 
         <xs:element name="IdLotto" type="xs:string"/> 
         <xs:element name="DataCreazione" type="xs:string"/> 
         <xs:element name="NumeroNotifiche" type="xs:string"/> 
       </xs:sequence> 
     </xs:complexType> 
   </xs:element> 
   <xs:element name="EQDE_NOTIFICA"> 
     <xs:complexType> 
       <xs:sequence> 
         <xs:element name="NumeroRaccomandata" type="xs:string"/> 
         <xs:element name="CodiceEsito" type="xs:string"/> 
       </xs:sequence> 
     </xs:complexType> 
   </xs:element> 
</xs:schema>
```
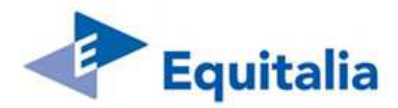

## **2.8 DEFINIZIONE DEGLI SCHEMI XML DEI FLUSSI DEI PMR**

Di seguito vengono riportati i contenuti dei file XSD che definiscono i file XML descritti nelle precedenti sezioni:

## **Flusso Immagini PMR**

```
<?xml version="1.0" encoding="UTF-8"?> 
<xs:schema xmlns:xs="http://www.w3.org/2001/XMLSchema" xmlns:nsin="???" 
targetNamespace="???" elementFormDefault="qualified"> 
<xs:element name="ARCHIVIO_IMMAGINI"> 
   <xs:complexType> 
   <xs:sequence> 
   <xs:element ref="nsin:EQDE_Header"/> 
   <xs:element ref="nsin:EQDE_PLICO" maxOccurs="unbounded"/> 
   </xs:sequence> 
   </xs:complexType> 
</xs:element> 
<xs:element name="EQDE_Header"> 
   <xs:complexType> 
   <xs:sequence> 
   <xs:element name="IdLotto" type="xs:string"/> 
   <xs:element name="DataCreazione" type="xs:string"/> 
   <xs:element name="NumeroPlichi" type="xs:string"/> 
   <xs:element name="NumeroDocumenti" type="xs:string"/> 
   <xs:element name="FileSize" type="xs:string"/> 
   <xs:element name="FileHash"> 
   <xs:complexType> 
    <xs:simpleContent> 
     <xs:extension base="xs:string"> 
       <xs:attribute name="type" type="xs:string"/> 
     </xs:extension> 
    </xs:simpleContent> 
   </xs:complexType> 
   </xs:element> 
   </xs:sequence> 
</xs:complexType> 
</xs:element> 
<xs:element name="EQDE_PLICO"> 
   <xs:complexType> 
    <xs:sequence> 
      <xs:element name="CodeRacc" type="xs:string"/>
      <xs:element name="TipoModello" type="xs:string"/> 
      <xs:element name="CodiceAmbito" type="xs:string"/> 
      <xs:element name="DataPostalizzazione" type="xs:string"/> 
      <xs:element name="DataEsito" type="xs:string">
      <xs:element name="Nominativo" type="xs:string"/> 
      <xs:element name="Indirizzo" type="xs:string"/> 
      <xs:element name="Comune" type="xs:string"/> 
      <xs:element name="ScatolaPlico" type="xs:positiveInteger"/> 
      <xs:element name="ProgressivoPlico" type="xs:positiveInteger"/> 
      <xs:element name="ImmaginePlico_Fronte" type="xs:string"/> 
    </xs:sequence> 
</xs:complexType> 
</xs:element> 
</xs:schema>
```
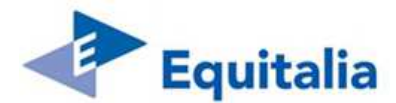

## **Flusso Esito Presa In Carico**

```
<?xml version="1.0" encoding="UTF-8"?> 
<xs:schema xmlns:xs="http://www.w3.org/2001/XMLSchema" xmlns:nsin="???" 
targetNamespace="???" elementFormDefault="qualified"> 
   <xs:element name="EQDG_PresaInCarico"> 
     <xs:complexType> 
       <xs:sequence> 
         <xs:element name="IdLotto" type="xs:string"/> 
         <xs:element name="DataCreazione" type="xs:string"/> 
         <xs:element name="CodiceEsito" type="xs:string"/> 
       </xs:sequence> 
     </xs:complexType> 
   </xs:element> 
</xs:schema>
```
## **Flusso Esito Elaborazione PMR**

```
<?xml version="1.0" encoding="UTF-8"?> 
<xs:schema xmlns:xs="http://www.w3.org/2001/XMLSchema" xmlns:nsin="???" 
targetNamespace="???" lementFormDefault="qualified"> 
<xs:element name="ESITI"> 
   <xs:complexType> 
   <xs:sequence> 
     <xs:element ref="nsin:EQDE_Header"/> 
     <xs:element ref="nsin:EQDE_PLICO" maxOccurs="unbounded"/> 
   </xs:sequence> 
   </xs:complexType> 
   </xs:element> 
<xs:element name="EQDE_Header"> 
   <xs:complexType> 
   <xs:sequence> 
     <xs:element name="IdLotto" type="xs:string"/> 
     <xs:element name="DataCreazione" type="xs:string"/> 
     <xs:element name="NumeroPlichi" type="xs:string"/> 
   </xs:sequence> 
</xs:complexType> 
</xs:element> 
<xs:element name="EQDE_PLICO"> 
   <xs:complexType> 
   <xs:sequence> 
    <xs:element name="NumeroRaccomandata" type="xs:string"/> 
    <xs:element name="CodiceEsito" type="xs:string"/> 
   </xs:sequence> 
</xs:complexType> 
</xs:element> 
</xs:schema>
```
\*\*\*\*\* ULTIMA PAGINA DEL DOCUMENTO \*\*\*\*